**AutoCAD Crack With Full Keygen Download [Win/Mac] [Latest] 2022**

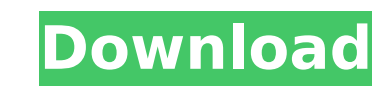

# **AutoCAD**

AutoCAD Download With Full Crack became the first computer-aided design (CAD) program to be distributed as a native Mac OS (Macintosh) app and it is now also available for iOS. AutoCAD allows for 3D, line, and surface crea by function and license type, with professional licenses available for AutoCAD LT and AutoCAD LT MEP. AutoCAD LT is for less experienced users, while AutoCAD LT MEP is for those who need to create files compliant with Inte must check the system requirements. We will use a basic system with following hardware: OS: Mac OS X 10.9.5 / 10.11.3 Processor: Intel Core 2 Duo 1.8 GHz / AMD A6-3500 Memory: 2 GB RAM Graphics: Intel HD 4000 Storage: 500 3.0 GHz Minimum OS requirements As minimum requirements are given in table in the links below, we may have a look into detail of those requirements: Hardware requirements Windows: Windows 7, 8, 10 Mac: Mac OS X 10.9 or lat 10.9 or later Installing AutoCAD LT To download, open the AutoCAD website (and click on the AutoCAD app under the "Free Apps" section. Click on "Get App" In the 'Select Apps' window, select "AutoCAD LT" In the Install App' the download' to download the app on your system. In the 'AutoCAD LT Setup' window, click on 'Install' and follow the instructions on screen to install AutoCAD. After installation, Auto

# **AutoCAD Crack + Keygen For (LifeTime)**

Other applications supported by AutoCAD include: History View - provides a history for commands, menu entries, and keystrokes. When an action is performed that creates a change that cannot be undone, the user can select th manufacture, etc. A workbench is one of the primary tools in the drafting process. There are a number of components in the workbench environment. They include: Drawings - are the primary means of communication. They are ty which is a visual description of the product that will be manufactured. This description can be presented in an image format such as the Windows bitmap (.bmp), Portable Network Graphics (.png), JPEG or the Windows image fi image file used. It is text and image based. It consists of two parts: the header, which contains meta-information; and the drawing content, which is the data to be stored and exchanged. Drafting Symbols – represent the va other actions. Dimensions - represent a physical length or width measurement. Layouts - are used to create plans or maps. Views - are the windowing environment used to display, edit, and organize the drawing. There are man multiple views on a single page or windows Zoom views - used to change the display to a smaller scale Group views - used to keep related views together Page views - used to present multiple pages on a single window Diagram Modify tabs - allows the creation of a new drawing by modifying an existing one Structure View - represents a 3D view of the drawing. See also List of additive manufacturing software List of computer-aided design software (DEX) ca3bfb1094

# **AutoCAD Full Version**

Note The instructions in this chapter are written with Autodesk Autocad 2012 in mind. All the commands, functions, and codes used in this chapter will be working with Autodesk Autocad 2012. If you are using an older versio using Autodesk Autocad 2013 or Autodesk Autocad 2010, you may need to replace the commands written in this chapter with the following

### **What's New in the AutoCAD?**

Compare two CAD drawings on the same page. One CAD drawing is updated with new marks, tools and geometric entities, and the other is not. AutoCAD shows the differences and lets you decide whether you want to update the dra been made to a drawing in an alternative mode, and use the dynamic help pop-up to guide you through the changes. Support for a basic markup language. You can send and receive markup files from other users, and you can use The graphic you attach is always the same size as the line, spline or shape. Join graphic symbols. Insert the reflection of a symbol along the surface of a line or spline. Use arrowheads or crosshairs as markers. Adjust th feedback on the placement of decorations. Create a stencil. Create a drawing by drawing outlines on a top view of your scene, then decorate that drawing. Comprehensive support for the basic CAD markup language. Support for view mode to display the decorator panel on the side of a line or spline. Reverse the view so that the decorator panel appears on the bottom of the line or spline. Assign a unique ID to a decorator to any selected edge. To current view). Generate only a single type of arrow or crosshair, such as arrowheads or halos. Choose the exact type of arrow or crosshair, such as whether to use rounded, angular, square, or no arrow or crosshair. Set the

# **System Requirements For AutoCAD:**

Game Installation Compatibility with other media and/or other programs is not guaranteed. Preparation of DVD, etc. VHS, CD, etc. are not covered. Other media or other programs can not be used. Use only USB flash drive, CD must be completed before you can watch the movie. Watch the movie with Windows Media Player 12 or higher. Playback

#### Related links:

<https://africantoursguide.com/autocad-2021-24-0-crack-free-win-mac-updated-2022/> <https://www.caribbeanskillsbank.com/wp-content/uploads/2022/07/marjdarr.pdf> <https://www.mycatchyphrases.com/autocad-with-license-code-download/> <https://www.pianosix.com/autocad-crack-with-serial-key-free-download-3264bit-2022-new/> <http://it-labx.ru/?p=91424> <http://sourceofhealth.net/2022/07/24/autocad-crack-3264bit-latest/> <https://cambodiaonlinemarket.com/autocad-crack-final-2022/> [https://ystym.com/wp-content/uploads/2022/07/AutoCAD\\_Crack\\_\\_Keygen\\_For\\_LifeTime\\_Download\\_3264bit\\_2022\\_New.pdf](https://ystym.com/wp-content/uploads/2022/07/AutoCAD_Crack__Keygen_For_LifeTime_Download_3264bit_2022_New.pdf) <https://amtothepm.com/wp-content/uploads/2022/07/AutoCAD-75.pdf> <https://firstlady-realestate.com/2022/07/24/autocad-24-1-crack-serial-key-pc-windows/> [https://anipool.es/wp-content/uploads/2022/07/AutoCAD\\_\\_Crack\\_\\_With\\_Key\\_Download\\_Latest.pdf](https://anipool.es/wp-content/uploads/2022/07/AutoCAD__Crack__With_Key_Download_Latest.pdf) <https://asu-bali.jp/wp-content/uploads/2022/07/miyotak.pdf> <https://cambodiaonlinemarket.com/autocad-2018-22-0-crack-download-x64-2022-new/> <https://homedust.com/wp-content/uploads/recson.pdf> <https://boardingmed.com/wp-content/uploads/2022/07/kaeana.pdf> <http://moonreaderman.com/autocad-2021-24-0-crack-registration-code-download-pcwindows-2022/> <https://www.opticnervenetwork.com/wp-content/uploads/2022/07/AutoCAD-115.pdf> <https://www.pinio.eu/wp-content/uploads//2022/07/yordmao.pdf>

<http://djolof-assurance.com/?p=38321>